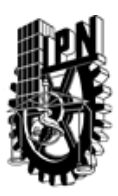

# INSTITUTO POLITÉCNICO NACIONAL SECRETARIA DE INVESTIGACIÓN Y POSGRADO

## DIRECCIÓN DE POSGRADO

*INSTRUCTIVO para el correcto llenado del formato SIP-30, Registro o Actualización de Unidades de Aprendizaje (UAP)*

El formato SIP-30 es un formulario PDF interactivo, el cual puede ser completado en forma electrónica con un lector de archivos PDF (Adobe Reader 9 o superior). Para facilitar la identificación de los campos del formulario, haga clic en el botón Resaltar campos existentes, en la barra de mensajes del documento. Si lo prefiere, puede imprimir el formato y completarlo a máquina de escribir o a mano.

El nombre de los campos y las áreas designadas para requisitar la información son autoexplicativos; sin embargo se tienen instrucciones específicas para campos de interés especial:

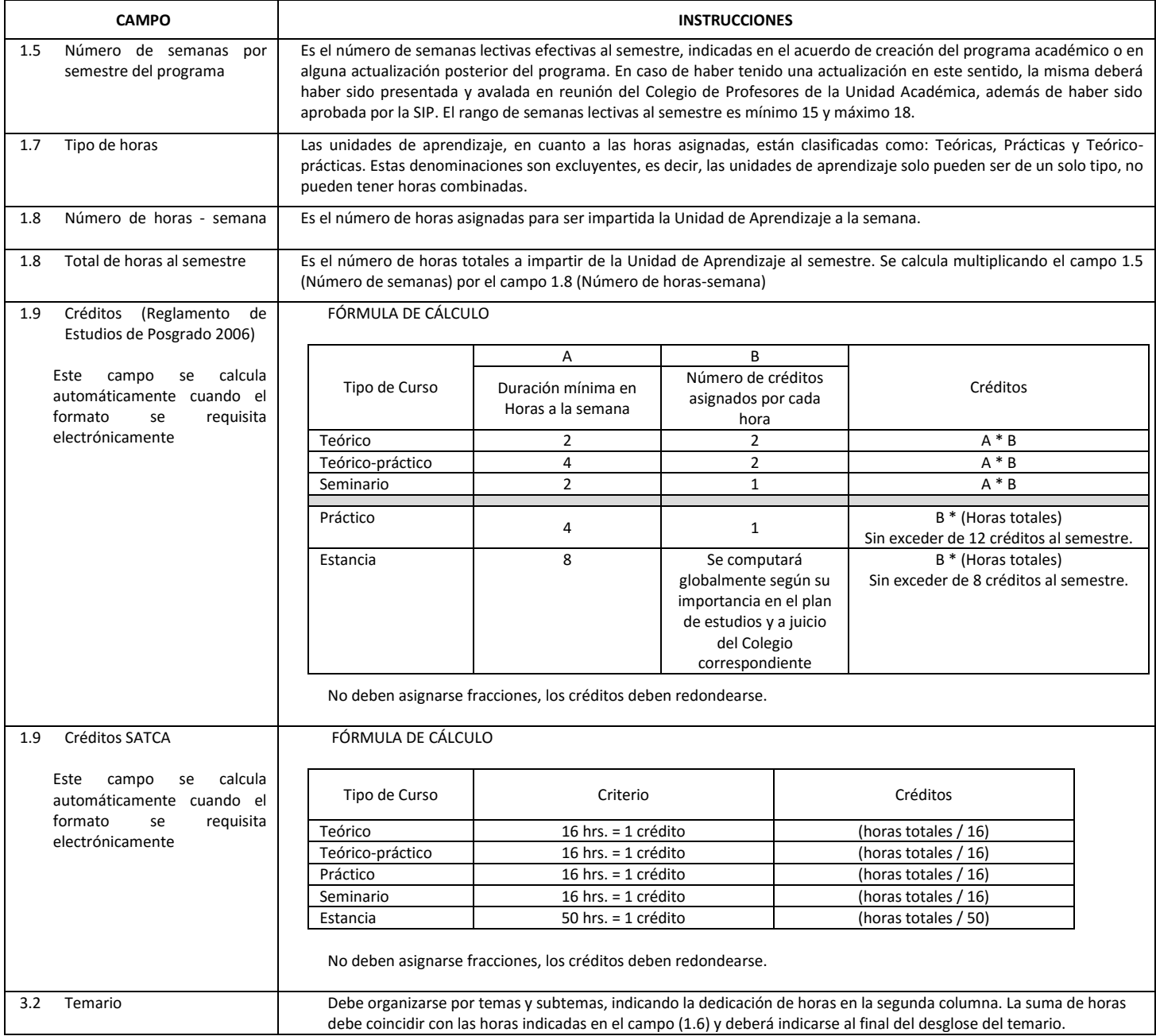

El formato SIP-30 deberá estar firmado por el Director o Jefe de la Sección de Estudios de Posgrado e Investigación de la Unidad Académica. La ausencia de dicha firma invalida la solicitud.

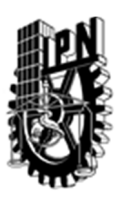

# INSTITUTO POLITÉCNICO NACIONAL

SECRETARIA DE INVESTIGACIÓN Y POSGRADO

## DIRECCIÓN DE POSGRADO

*FORMATO GUÍA PARA REGISTRO DE UNIDADES DE APRENDIZAJE (UAP) ‐ NUEVAS O ACTUALIZACIÓN ‐* 

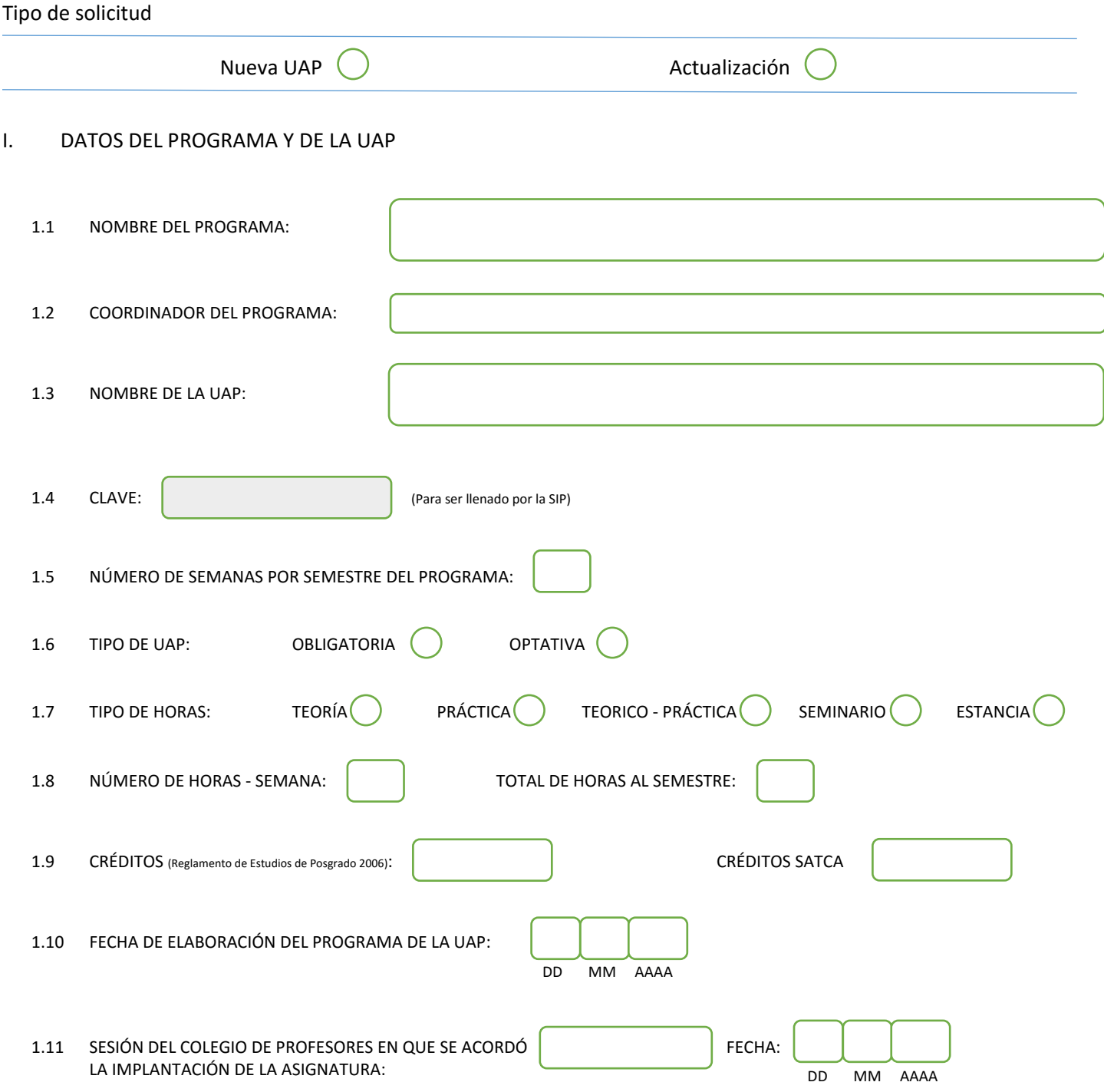

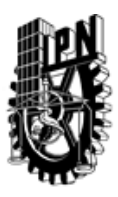

# INSTITUTO POLITÉCNICO NACIONAL

SECRETARIA DE INVESTIGACIÓN Y POSGRADO

## DIRECCIÓN DE POSGRADO

### II. DATOS DEL PERSONAL ACADÉMICO A CARGO DEL DISEÑO O ACTUALIZACIÓN DE LA UAP

#### 2.1 COORD. DEL DISEÑO O ACTUALIZACIÓN DE LA UAP:

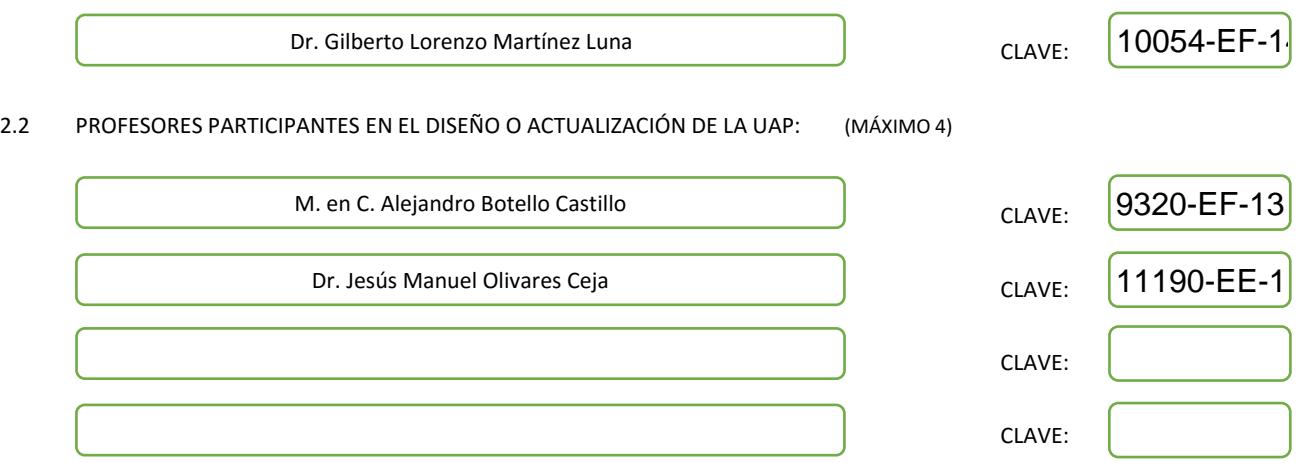

### III. DESCRIPCIÓN DEL CONTENIDO DEL PROGRAMA DE LA UAP

#### 3.1 OBJETIVO GENERAL:

Al término del curso el alumno tendrá los conocimientos necesarios sobre el funcionamiento y la arquitectura de un Sistema Administrador de Bases de Datos (SABD), así como de los principales módulos que lo componen, así como: el ámbito actual de los SABD comerciales y de libre distribución, la arquitectura fundamental de SABD (basado en el modelo relacional), los módulos básicos que constituyen un SABD, como son el administrador de espacio en disco, el catálogo del sistema, el administrador de memoria, el evaluador de consultas y el administrador de transacciones y de recuperación; la integración de los módulos básicos de un SABD en un prototipo funcional, y cuáles son las nuevas tendencias para el desarrollo de aplicaciones basadas en un SABD, así como las características funcionales añadidas.

#### 3.2 COMPETENCIAS DEL PERFIL DE EGRESO A LAS QUE CONTRIBUYE:

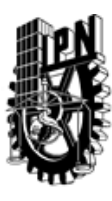

# INSTITUTO POLITÉCNICO NACIONAL SECRETARIA DE INVESTIGACIÓN Y POSGRADO

## DIRECCIÓN DE POSGRADO

#### 3.3 TEMARIO:

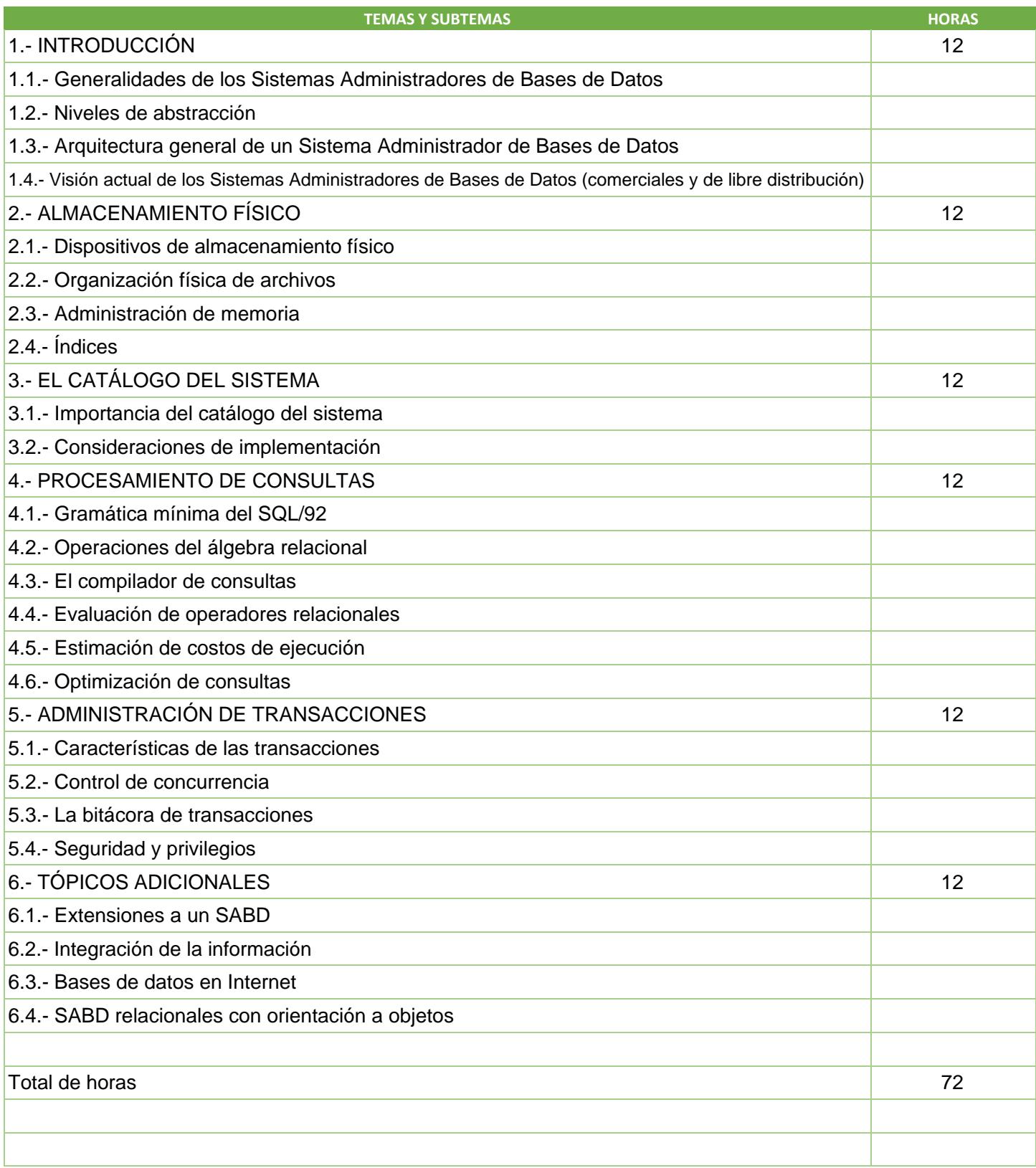

SIP-30

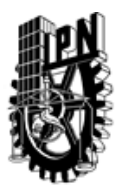

# INSTITUTO POLITÉCNICO NACIONAL

SECRETARIA DE INVESTIGACIÓN Y POSGRADO

## DIRECCIÓN DE POSGRADO

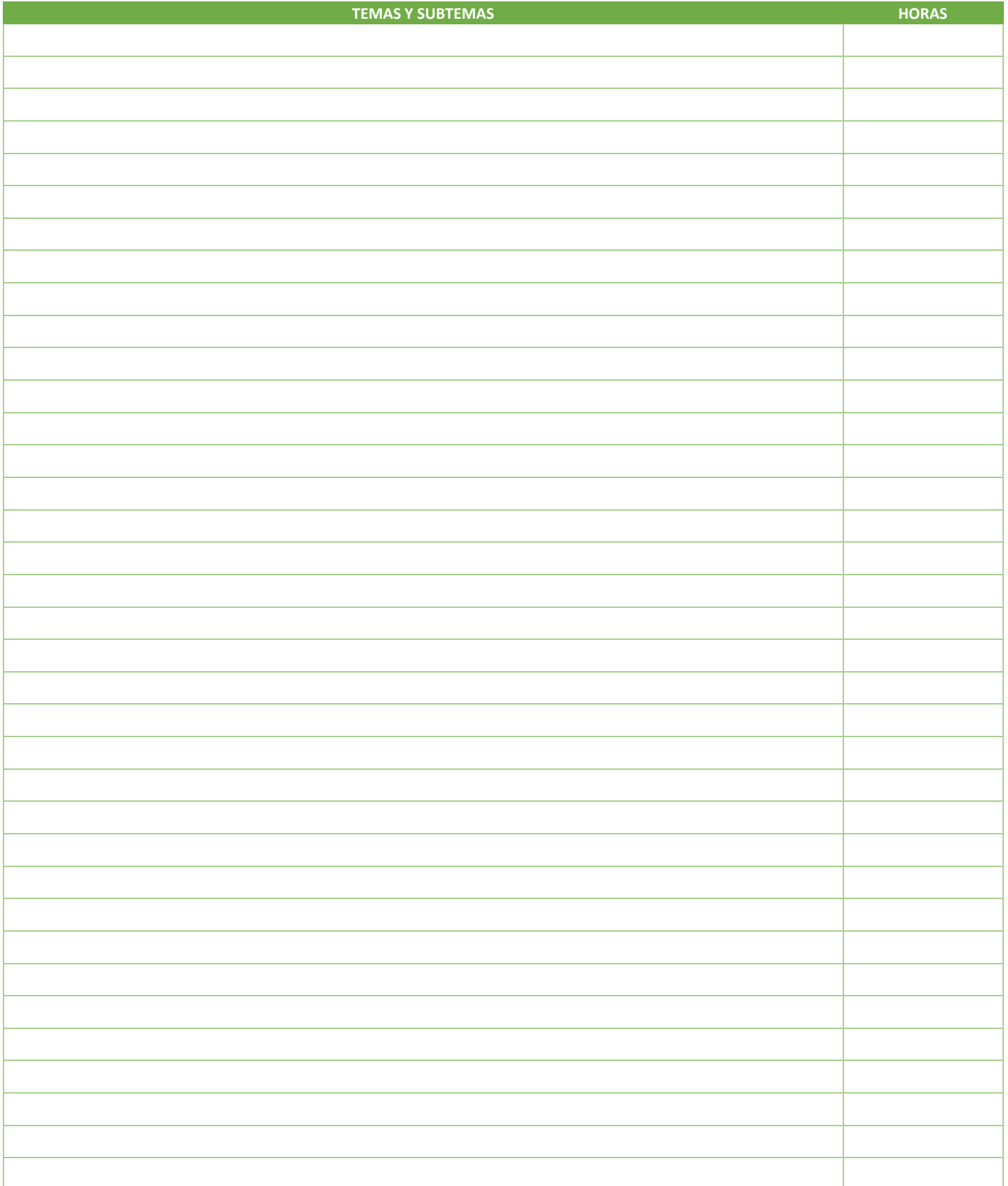

SIP-30

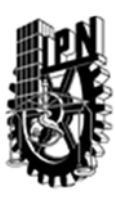

# INSTITUTO POLITÉCNICO NACIONAL SECRETARIA DE INVESTIGACIÓN Y POSGRADO

### DIRECCIÓN DE POSGRADO

#### 3.4 REFERENCIAS DOCUMENTALES:

- Database Management Systems, 3rd Edition. ed Ramakrishnan, Raghu y Gehrke, Johannes McGraw-Hill,2002

- Fundamentals of Database Systems, 6th Edition, Elmasri, Ramez y Navathe, Shamkant B., Addison-Wesley, 2010

- Database Systems: The Complete Book (2nd Edition), Hector Garcia-Molina, Jeffrey D. Ullman, Jennifer Widom, Prentice Hall, 2008

- An Introduction to Database Systems (8th Edition), C.J. Date, Addison-Wesley, 2003

#### 3.5 PROCEDIMIENTOS O INSTRUMENTOS DE EVALUACIÓN A UTILIZAR:

Se hará la evaluación del curso mediante los siguientes rubros:

1 Exámenes.- Se proponen 2 exámenes durante el curso, el primero con el contenido de los capítulos 1 al 3, y el segundo con el contenido de los capítulos 4 a 6. Del temario se podrá saber cuándo aproximadamente van ser estas fechas. Por reglamento la calificación mínima aprobatoria es 8 (tomando 10 como máxima).

2 Proyecto.- - Por equipos (máximo de 3 participantes) se deberá desarrollar un prototipo funcional de un Sistema Administrador de Bases de Datos que tenga las siguientes características:

a) Rutinas de almacenamiento en disco mediante alguna técnica vista en el curso, administración

de memoria (paginación) y mantenimiento de índices, b) Mantenimiento del catálogo del sistema,

c) Análisis y ejecución de consultas, d) Programa de aplicación para la administración del sistema

e) Algún modulo adicional de libre elección del equipo.

3 Tareas y participación en clase.- Para reforzar los conocimientos vistos en cada clase, al final de cada semana se dejará al alumno realizar ejercicios o investigaciones sobre el tema expuesto.

Adicionalmente se podrán pedir reportes sobre cuestiones que se involucren al curso, pero que no estén dentro del temario. Las participaciones en clase incluyen la intervención oral sobre preguntas especificas, la resolución de ejemplos y la puntual asistencia (mínimo de 80%).

El porcentaje designado para cada una de los anteriores rubros es el siguiente: Exámenes 40%, Proyecto 35% y Tareas y participación en clase 25%

SIP‐30